## **Foundations of Computer Graphics**

Online Lecture 7: OpenGL Shading Motivation

Ravi Ramamoorthi

## **Motivation for Lecture**

- Lecture deals with lighting (DEMO for HW 2)
- Briefly explain shaders used for mytest3
  - Do this before explaining code fully so you can start HW 2
  - Primarily explain with reference to source code

## **Demo for mytest3**

- Lighting on teapot
- Blue, red highlights
- Diffuse shading
- Texture on floor
- Update as we move

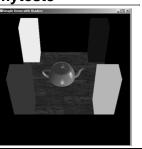

## Importance of Lighting Important to bring out 3D appearance Important for correct shading under lights The way shading is done also important

Flat: Entire face has single color (normal) from one vertex
Gouraud or smooth: Colors at each vertex, interpolate

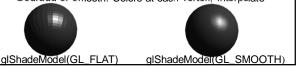

## Brief primer on Color

- Red, Green, Blue primary colors
  - Can be thought of as vertices of a color cube
  - R+G = Yellow, B+G = Cyan, B+R = Magenta,
  - R+G+B = White • Each color channel (R,G,B) treated separately
- RGBA 32 bit mode (8 bits per channel) often used
  - A is for alpha for transparency if you need it
- Colors normalized to 0 to 1 range in OpenGL
  Often represented as 0 to 255 in terms of pixel intensities

## Outline

- Gouraud and Phong shading (vertex vs fragment)
- Types of lighting, materials and shading
  - Lights: Point and Directional
  - Shading: Ambient, Diffuse, Emissive, Specular
- Fragment shader for mytest3
  - HW 2 requires a more general version of this
- Source code in display routine

## **Vertex vs Fragment Shaders**

- Can use vertex or fragment shaders for lighting
- Vertex computations interpolated by rasterizing
   Gouraud (smooth) shading, as in mytest1
   Flat shading: no interpolation (single color of polygon)
- Either compute colors at vertices, interpolate

  This is standard in old-style OpenGL
  Can be implemented with vertex shaders
- Or interpolate normals etc. at vertices
- And then shade at each pixel in fragment shader *Phong shading* (different from Phong illumination) More accurate

## **Foundations of Computer Graphics**

Online Lecture 7: OpenGL Shading Gouraud and Phong Shading

Ravi Ramamoorthi

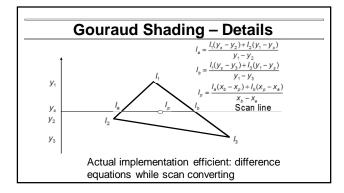

## **Gouraud and Errors**

highlight

 $l_2 = 0$ 

- I<sub>1</sub> = 0 because (N dot E) is negative.
- I<sub>2</sub> = 0 because (N dot L) is negative.
- Any interpolation of I<sub>1</sub> and I<sub>2</sub> will be 0.

## **Phong Illumination Model** Specular or glossy materials: highlights Polished floors, glossy paint, whiteboards For plastics highlight is color of light source (not object) · For metals, highlight depends on surface color Really, (blurred) reflections of light source Roughness

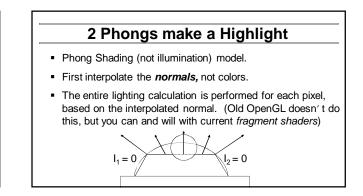

## Simple Vertex Shader in mytest3

# version 120

// Mine is an old machine. For version 130 or higher, do
// out vec4 color ; out vec4 mynormal ; out vec4 myvertex ;
varying vec4 color ;
varying vec3 mynormal ;
varying vec4 myvertex ;

## void main() { gl\_TexCoord[0] = gl\_MultiTexCoord0 ; gl\_Position = gl\_ProjectionMatrix \* gl\_ModelViewMatrix \* gl\_Vertex ;

gl\_position = gl\_projectionmatrix \* gl\_modelviewmatrix \* gl\_vertex color = gl\_Color ; mynormal = gl\_Normal ; myvertex = gl\_Vertex ; }

## Outline

- Gouraud and Phong shading (vertex vs fragment)
- Types of lighting, materials and shading
   Lights: Point and Directional
   Shading: Ambient, Diffuse, Emissive, Specular
- Fragment shader for mytest3
  HW 2 requires a more general version of this
- Source code in display routine

## **Foundations of Computer Graphics**

Online Lecture 7: OpenGL Shading Lighting and Shading

Ravi Ramamoorthi

## Lighting and Shading

- · Rest of this lecture considers lighting
- In real world, complex lighting, materials interact
- For now some basic approximations to capture key effects in lighting and shading
- Inspired by old OpenGL fixed function pipeline
   But remember that's not physically based

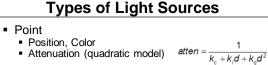

Attenuation

# Types of Light Sources• Point• Position, Color• Attenuation (quadratic model)atten = $\frac{1}{k_c + k_i d + k_q d^2}$ • Attenuation• Usually assume no attenuation (not physically correct)• Quadratic inverse square falloff for point sources• Linear falloff for line sources (tube lights). Why?• No falloff for distant (directional) sources. Why?• Directional (w=0, infinite far away, no attenuation)

## **Material Properties**

- Need normals (to calculate how much diffuse, specular, find reflected direction and so on)
  - Usually specify at each vertex, interpolate
  - GLUT does it automatically for teapots etc
  - Can do manually for parametric surfacesAverage face normals for more complex shapes
  - Average face normals for more complex shapes
- Four terms: Ambient, Diffuse, Specular, Emissive

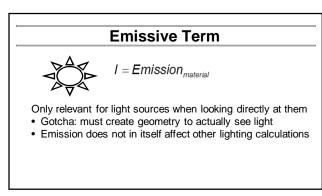

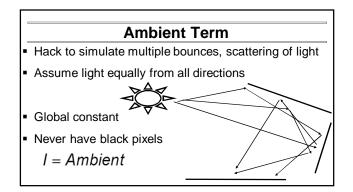

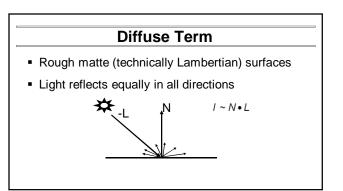

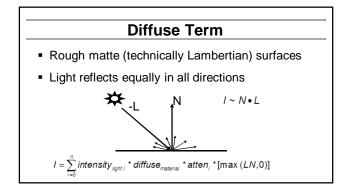

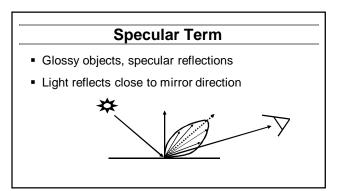

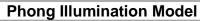

- Specular or glossy materials: highlights
  - Polished floors, glossy paint, whiteboards
  - For plastics highlight is color of light source (not object)
  - · For metals, highlight depends on surface color
- Really, (blurred) reflections of light source

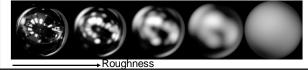

## Idea of Phong Illumination

- Simple way for view-dependent highlights
   Not physically based
- Use dot product (cosine) of eye and reflection of light direction about surface normal
- Alternatively, dot product of half angle and normal
   Has greater physical backing. We use this form
- Raise cosine lobe to some power to control sharpness or roughness

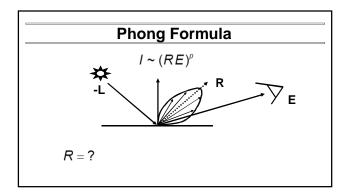

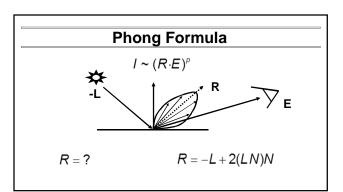

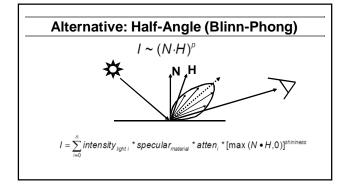

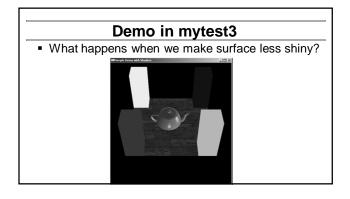

## Outline

- Gouraud and Phong shading (vertex vs fragment)
- Types of lighting, materials and shading
   Lights: Point and Directional
  - Shading: Ambient, Diffuse, Emissive, Specular
- Fragment shader for mytest3
   HW 2 requires a more general version of this
- Source code in display routine

### **Foundations of Computer Graphics**

Online Lecture 7: OpenGL Shading Fragment Shader Example (HW 2 more general)

Ravi Ramamoorthi

## **Fragment Shader Setup**

# version 120

- // Mine is an old machine. For version 130 or higher, do
  // in vec4 color ; in vec4 mynormal ; in vec4 myvertex ;
- // in vec4 color ; in vec4 mynormal ; in vec4 myve
  // That is certainly more modern

// That is certainly more modern

## attribute vec4 color ; attribute vec3 mynormal ; attribute vec4 myvertex ;

### uniform sampler2D tex ; uniform int istex ; uniform int islight ; // are we lighting.

## Fragment Shader Variables // Assume light 0 is directional, light 1 is a point light. // Actual light values are passed from the main OpenGL program. uniform vec3 lightOdirn ; uniform vec4 lightOcolor ; uniform vec4 lightLoolor ; // Now, set the material parameters. These could be varying or // bound to a buffer. But for now, I'll just make them uniform. uniform vec4 ambient ; uniform vec4 ambient ; uniform vec4 specular ; uniform float shininess ;

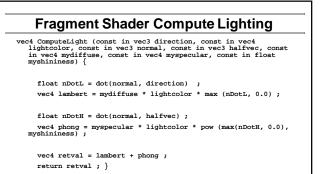

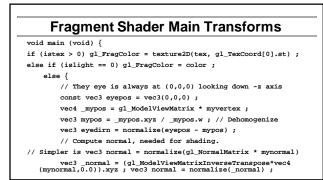

## Fragment Shader Main Routine // Light 0, directional vec3 direction0 = normalize (light0dirn) ; vec3 half0 = normalize (direction0, light0color, normal, half0, diffuse, specular, shininess); // Light 1, point vec3 position = light1posn.xyz / light1posn.w; vec3 direction1 = normalize (direction1 - mypos); // no atten. vec3 half1 = normalize (direction1, light1color, normal, half1, diffuse, specular, shininess);

gl\_FragColor = ambient + col0 + col1 ; }

## Outline

- Gouraud and Phong shading (vertex vs fragment)
- Types of lighting, materials and shading
   Lights: Point and Directional
   Shading: Ambient, Diffuse, Emissive, Specular
  - Shading: Ambient, Dirtuse, Emissive, Specular
- Fragment shader for mytest3
   HW 2 requires a more general version of this
- Source code in display routine

## Light Set Up (in display)

/\* New for Demo 3; add lighting effects \*/
{
 const dLfloat one[] = {1,1,1,1};
 const dLfloat medium[] = {0.5, 0.5, 0.5, 0.5, 1};
 const dLfloat medium[] = {0.5, 0.5, 0.2, 1};
 const dLfloat high[] = {100};
 const dLfloat pigh[] = {100; 1,
 const dLfloat pigh[] = {100; 1,
 const dLfloat pight\_specular[] = {1, 0.5, 0, 1};
 const dLfloat light\_specular[] = {0, 0, 0, 0, 0; 1, 1};
 const dLfloat light\_specular[] = {0, 0, 0, 0, 0; 1, 1};
 const dLfloat light\_specular[] = {0, 5, 0, 0; 1};
 dotst dLfloat light\_specular[] = {0, 5, 0, 0; 1, 1};
 dotst dLfloat light\_orighting[] = {0, -0, 5, 0, 1};
 dLfloat light\_orighting[] = {0, -0, 5, 0, 1};
 dLfloat light0[4]; light1[4];
 // Set Light and Material properties for the teapot
 // Lights are transformed by current modelview matrix.
 // The shader can't do this globally. So we do so manually.
 transformwec(light\_direction, light0];
 transformwec(light\_position];
 dual
 definitional
 definitional
 definitional
 definitional
 definitional
 definitional
 definitional
 definitional
 definitional
 definitional
 definitional
 definitional
 definitional
 definitional
 definitional
 definitional
 definitional
 definitional
 definitional
 definitional
 definitional
 definitional
 definitional
 definitional
 definitional
 definitional
 definitional
 definitional
 definitional
 definitional
 definitional
 definitional
 definitional
 definitional
 definitional
 definitional
 definitional
 definitional
 definitional
 definitional
 definitional
 definitional
 definitional
 definitional
 definitional
 definitional
 definitional
 definitional
 definitional
 definitional
 definitional
 definitional
 definitional
 definitional
 definitional
 definitional
 definitional
 definitional
 definitional
 definitional
 definitional
 definitional
 def

## Moving a Light Source

- Lights transform like other geometry
- Only modelview matrix (not projection). One of only real applications where the distinction is important
- Types of light motion
  - Stationary: set the transforms to identity before specifying it
  - Moving light: Push Matrix, move light, Pop Matrix
  - Moving light source with viewpoint (attached to camera). Can simply set light to 0 0 0 so origin wrt eye coords (make modelview matrix identity before doing this)

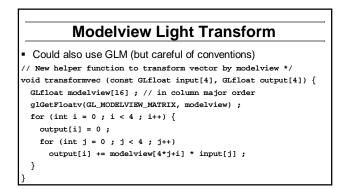

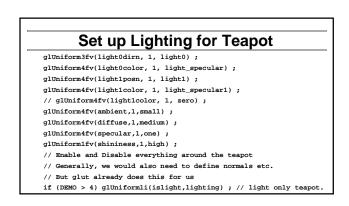

## Shader Mappings in init

vertexshader = initshaders(GL\_VERTEX\_SHADER, "shaders/light.vert") ;
fragmentshader = initshaders(GL\_FRAGMENT\_SHADER, "shaders/light.frag") ;
shaderprogram = initprogram(vertexshader, fragmentshader) ;

// \* NEW \* Set up the shader parameter mappings properly for lighting. islight = glGetUniformLocation(shaderprogram,"islight") ; lightOdirn = glGetUniformLocation(shaderprogram,"lightOdirn") ; lightDoolor = glGetUniformLocation(shaderprogram,"lightDoolor") ; lightDoolor = glGetUniformLocation(shaderprogram,"lightDoolor") ; ambient = glGetUniformLocation(shaderprogram,"lightLoolor") ; diffuse = glGetUniformLocation(shaderprogram,"ambient") ; diffuse = glGetUniformLocation(shaderprogram,"ambient") ; specular = glGetUniformLocation(shaderprogram,"specular") ; shininess = glGetUniformLocation(shaderprogram,"specular") ;